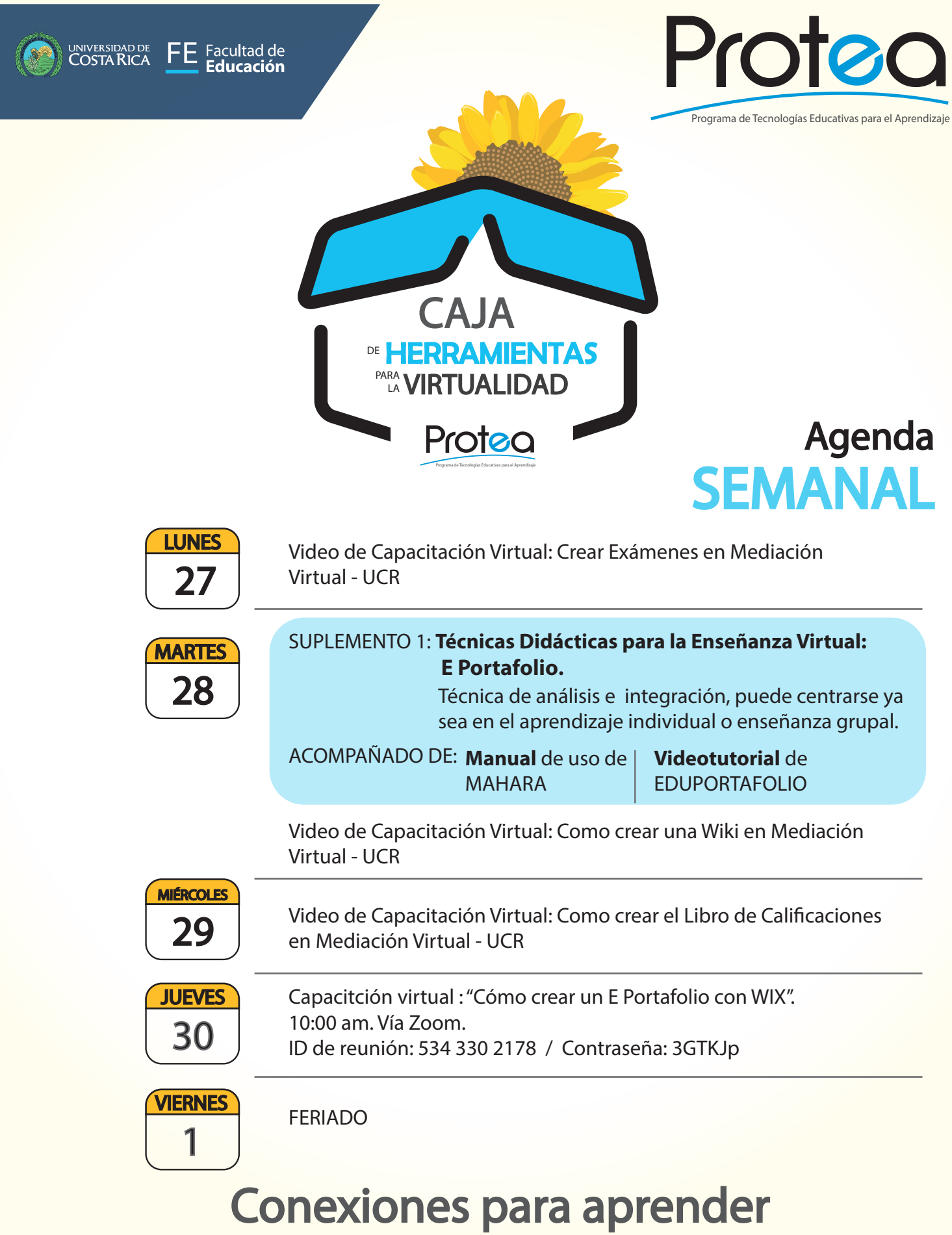

https://www.facultadeducacion.ucr.ac.cr/index.php/es/protea